## **Panasonic**

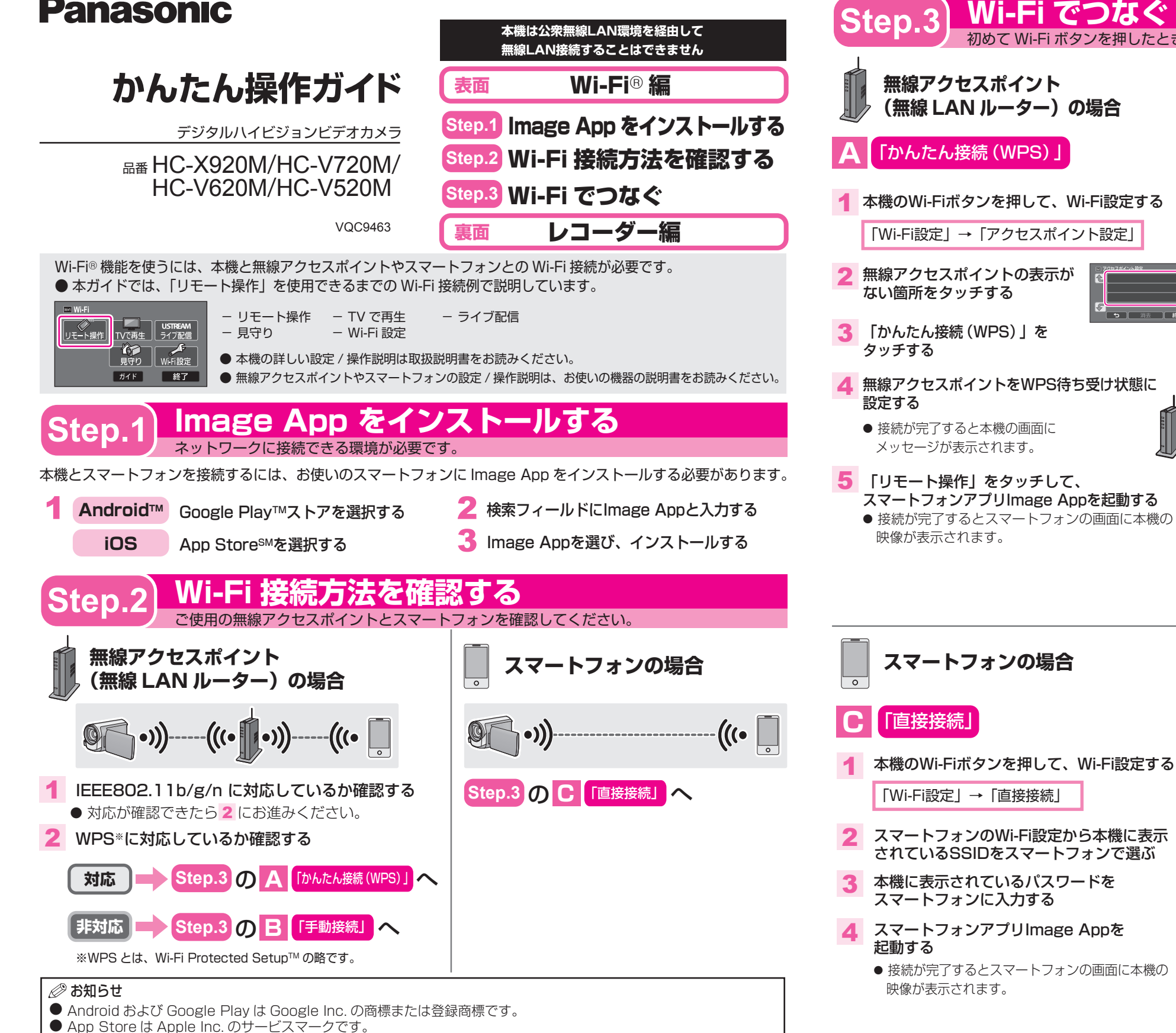

● "Wi-Fi"、 "Wi-Fi Protected Setup"、 "WPA"、 "WPA2" は "Wi-Fi Alliance" の商標または登録商標です。

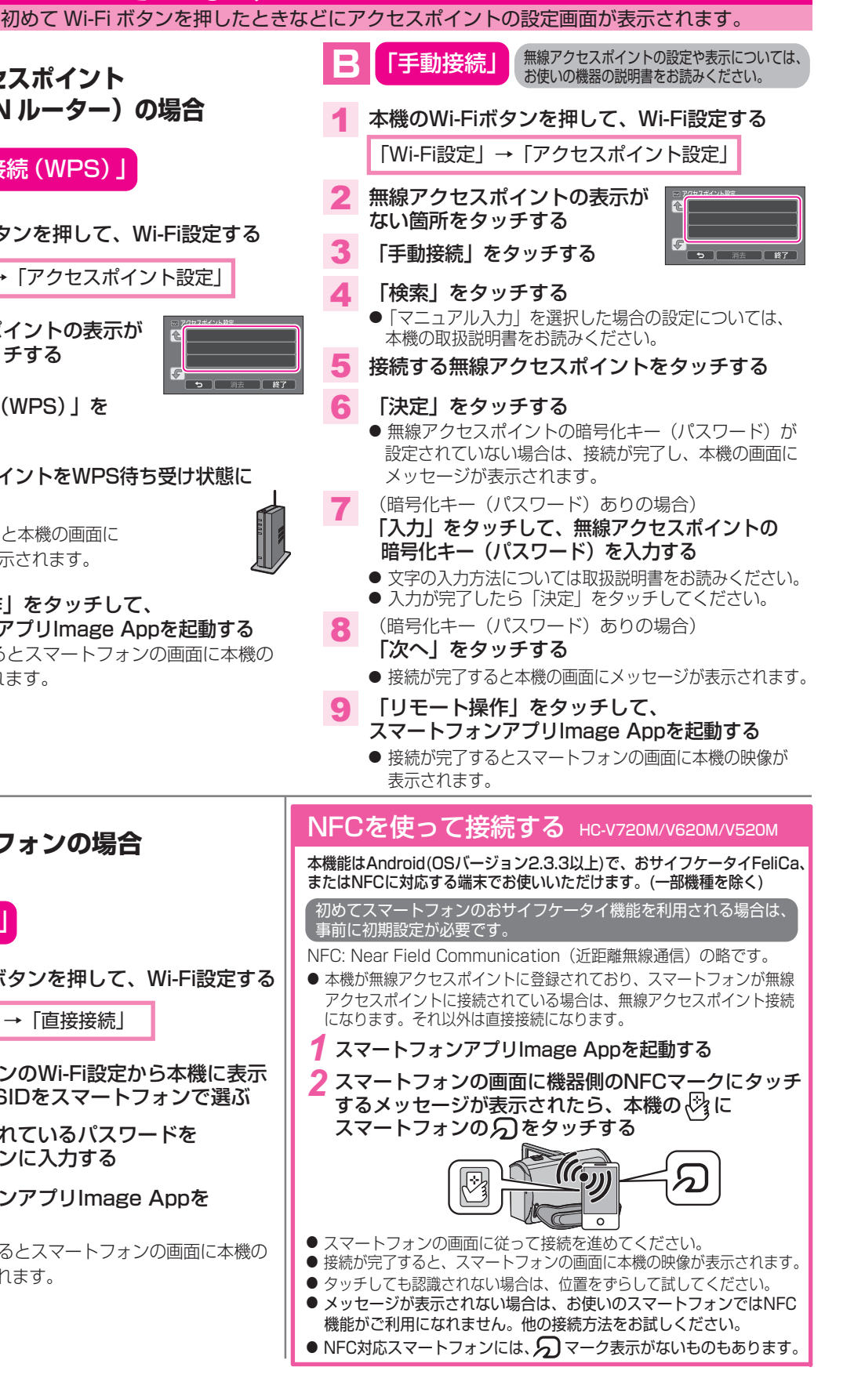

ハイビジョン画質 …撮った映像を高画質·高音質で楽しめます。

・・・標準画質なら再生機器を選ばずに再生できるので、ダビングして配る場合などにお勧めです。**従来の標準画質**

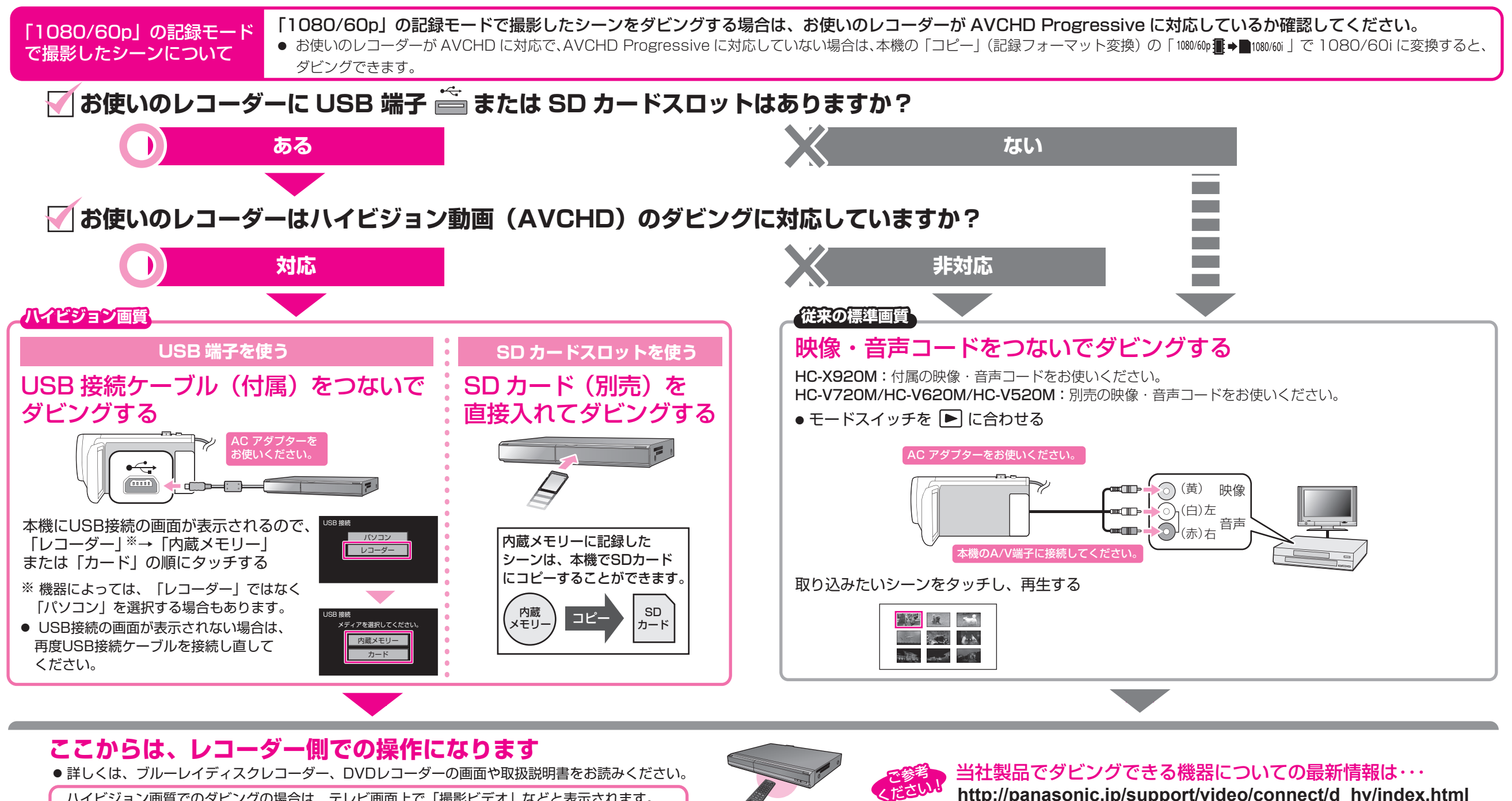

ハイビジョン画質でのダビングの場合は、テレビ画面上で「撮影ビデオ」などと表示されます。(お使いの機器によって表示は変わります)

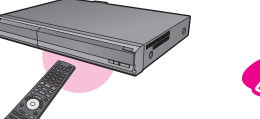

**http://panasonic.jp/support/video/connect/d\_hv/index.html**

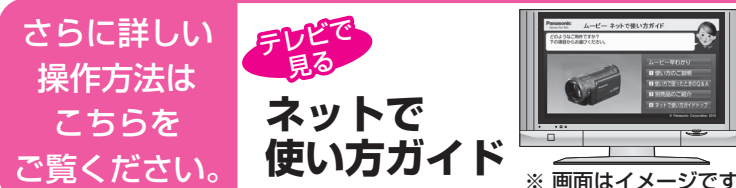

**レコーダーを使って残す**

本機とインターネットに接続したビエラをHDMIミニケーブル(別売)で接続し、ビエラのリ モコンのメニューボタンを押したときに表示されるメニューから「ネットで使い方ガイド」を 見る さらに詳しい 操作方法は 選ぶと、本機の使い方や便利な機能などをビエラの画面でわかりやすく教えてくれます。

● 対応機種は2009年2月以降に発売されたビエラです。

● 本機とビエラをHDMIミニケーブルで接続するには取扱説明書をお読みください。

**ムービー使い方ナビゲーション** パソコンで

本機の品番をクリックすると、使い方や便利な機能などをわかりやすく教えてくれます。**http://panasonic.jp/support/mpi/video/index.html**